# **como cadastrar pixbet - 2024/07/14 Notícias de Inteligência ! (pdf)**

**Autor: symphonyinn.com Palavras-chave: como cadastrar pixbet**

### **como cadastrar pixbet**

A plataforma de apostas, **Pixbet**, oferece aos seus usuários a oportunidade única de apostar em como cadastrar pixbet Apostar nas Eleições no Pixbet: Guia Completo eventos esportivos, casinos, e agora, mesmo em como cadastrar pixbet Apostar nas Eleições no Pixbet: Guia Completo eleições brasileiras.

#### **Apostar nas Eleições no Pixbet**

Pixbet é mais do que uma casa de apostas esportivas; eles se mantêm atualizados com os principais acontecimentos nacionais e internacionais. Agora, os brasileiros podem participar da emoção política ao apostar nos candidatos nas eleições brasileiras – um recurso exclusivo da Pixbet.

#### **Quando e Onde Apostar**

Em qualquer lugar e em como cadastrar pixbet Apostar nas Eleições no Pixbet: Guia Completo qualquer momento! Agora você pode fazer suas aposta nas próximas eleições brasileiras diretamente através da sua como cadastrar pixbet conta no Pixbet. Com o crescimento da plataforma em como cadastrar pixbet Apostar nas Eleições no Pixbet: Guia Completo todo o Brasil, apostar nas eleições está cada vez mais acessível.

#### **O que Estiver Acontecendo, e como Se Inscrever**

Com informações regulamentadas e actualizadas, o processo de inscrição e de depósito é simples e intuitivo no site ou na app da Pixbet. Em minutos, estaremos prontos para apostar grátis nos próximos candidatos apenas seguindo os passos abaixo:

- 1. Acesse o site ou a app do Pixbet.
- 2. Inscreva-se num novo cadastro.
- 3. Complete a verificação dos dados.
- 4. Faça o seu depósito.
- 5. Navegue pela plataforma para encontrar a sua como cadastrar pixbet aposta.

#### **Depósitos e Saques no Pixbet**

A Pixbet promete pagamentos seguros e rápidos

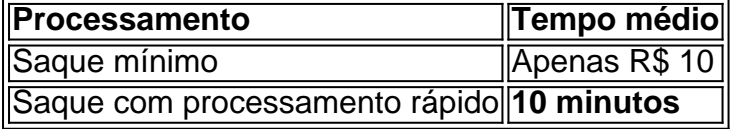

Para saber mais sobre promoções específicas, basta utilizar um [pixbet cassino ao vivo](/article/pixbet-cassino-ao-vivo-2024-07-14-id-38225.pdf) que pode ser encontrado mais facilmente em como cadastrar pixbet Apostar nas Eleições no Pixbet: Guia Completo sites credenciados como a Gazeta Esportiva.

#### **Resultado e Responsabilidade Social**

Segurança, integridade, e responsabilidade social são prioridades elevadas no Pixbet. Especializando-se em como cadastrar pixbet Apostar nas Eleições no Pixbet: Guia Completo acompanhamento à medida, oferecendo-lhe diversas informações necessárias ao longo da jornada de aposta.

#### **Dicas e Dúvidas Comuns Sobre a Pixbet**

- Consulte a lista dos [virtual sports bet365.](/post/virtual-sports-bet365-2024-07-14-id-48998.php)
- Para apostar grátis, use as "promoções" e "ofertas" na prórpia [betway bonus conditions](/html/betway-bonus-conditions-2024-07-14-id-12565.php).
- O site Pixbet promete saques em como cadastrar pixbet Apostar nas Eleições no Pixbet: Guia Completo **10 minutos** após a solicitação.

# **Partilha de casos**

## **como cadastrar pixbet**

Você está procurando uma maneira de depositar 1 real na **como cadastrar pixbet** conta Pixbet? Não procure mais! Neste artigo, vamos guiá-lo através do processo passo a etapa da depósito um verdadeiro em **como cadastrar pixbet** seu piximbete usando o aplicativo.

#### **como cadastrar pixbet**

Para começar, abra o aplicativo Pixbet no seu dispositivo. Certifique-se de ter uma conexão estável à Internet para garantir um processo suave do depósito

#### **Passo 2: Clique no botão "Depósito" Botão de**

Depois de abrir o aplicativo, clique no botão "Depósito" localizado na parte inferior da tela.

#### **Passo 3: Selecione "Real" como a Moeda.**

Na página de depósito, selecione "Real" como a moeda que você deseja depositar. Você pode fazer isso clicando na opção "Verde" localizada no topo da tela />

#### **Passo 4: Digite a quantidade de**

Em seguida, insira o valor que deseja depositar. Neste caso digite "1" como a quantia

#### **Passo 5: Escolha seu método de pagamento.**

A Pixbet oferece vários métodos de pagamento para você escolher. Selecione o método que preferir e siga as instruções necessárias, a fim concluir seu processo do depósito;

#### **Passo 6: Confirme seu depósito.**

Depois de concluir o processo do depósito, você receberá uma mensagem da Pixbet. Certifiquese que verifica seu emails ou a aplicação para confirmar se **como cadastrar pixbet** reserva foi bem sucedida!

#### **E é isso!**

É isso! Você depositou com sucesso 1 real em **como cadastrar pixbet como cadastrar pixbet** conta Pixbet usando o aplicativo da pixite. Agora você pode usar seus fundos para fazer apostas ou jogar os jogos favoritos dele

# **como cadastrar pixbet**

Depositar 1 real na **como cadastrar pixbet** conta Pixbet é um processo simples que pode ser concluído em **como cadastrar pixbet** apenas alguns passos. Seguindo as instruções acima, você poderá facilmente financiar a própria Conta da pixate e começar desfrutando do divertimento de jogos online com muita emoção!

## **Expanda pontos de conhecimento**

### **como cadastrar pixbet**

Você está procurando uma maneira de depositar 1 real na **como cadastrar pixbet** conta Pixbet? Não procure mais! Neste artigo, vamos guiá-lo através do processo passo a etapa da depósito um verdadeiro em **como cadastrar pixbet** seu piximbete usando o aplicativo.

#### **como cadastrar pixbet**

Para começar, abra o aplicativo Pixbet no seu dispositivo. Certifique-se de ter uma conexão estável à Internet para garantir um processo suave do depósito

#### **Passo 2: Clique no botão "Depósito" Botão de**

Depois de abrir o aplicativo, clique no botão "Depósito" localizado na parte inferior da tela.

#### **Passo 3: Selecione "Real" como a Moeda.**

Na página de depósito, selecione "Real" como a moeda que você deseja depositar. Você pode fazer isso clicando na opção "Verde" localizada no topo da tela />

#### **Passo 4: Digite a quantidade de**

Em seguida, insira o valor que deseja depositar. Neste caso digite "1" como a quantia

#### **Passo 5: Escolha seu método de pagamento.**

A Pixbet oferece vários métodos de pagamento para você escolher. Selecione o método que preferir e siga as instruções necessárias, a fim concluir seu processo do depósito;

#### **Passo 6: Confirme seu depósito.**

Depois de concluir o processo do depósito, você receberá uma mensagem da Pixbet. Certifiquese que verifica seu emails ou a aplicação para confirmar se **como cadastrar pixbet** reserva foi bem sucedida!

### **E é isso!**

É isso! Você depositou com sucesso 1 real em **como cadastrar pixbet como cadastrar pixbet** conta Pixbet usando o aplicativo da pixite. Agora você pode usar seus fundos para fazer apostas ou jogar os jogos favoritos dele

# **como cadastrar pixbet**

Depositar 1 real na **como cadastrar pixbet** conta Pixbet é um processo simples que pode ser concluído em **como cadastrar pixbet** apenas alguns passos. Seguindo as instruções acima, você poderá facilmente financiar a própria Conta da pixate e começar desfrutando do divertimento de jogos online com muita emoção!

### **comentário do comentarista**